**AminetPart**

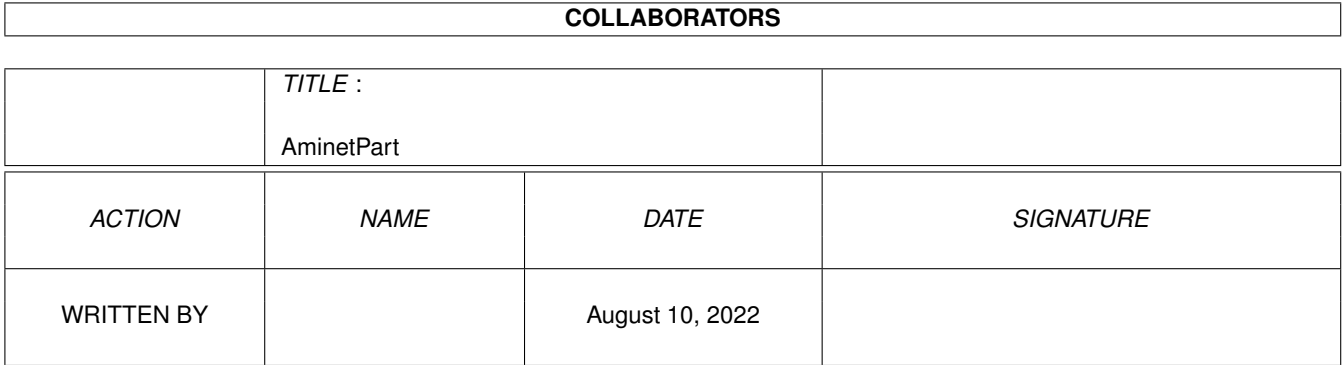

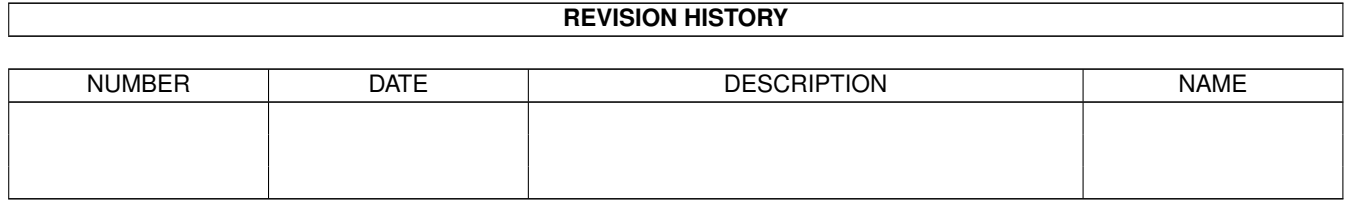

# **Contents**

#### 1 AminetPart [1](#page-3-0) 1.1 GUI builders . . . . . . . . . . . . . . . . . . . . . . . . . . . . . . . . . . . . . . . . . . . . . . . . . . . . . [1](#page-3-1)

## <span id="page-3-0"></span>**Chapter 1**

## **AminetPart**

### <span id="page-3-1"></span>**1.1 GUI builders**

Click name to unpack, description to read the readme or get help

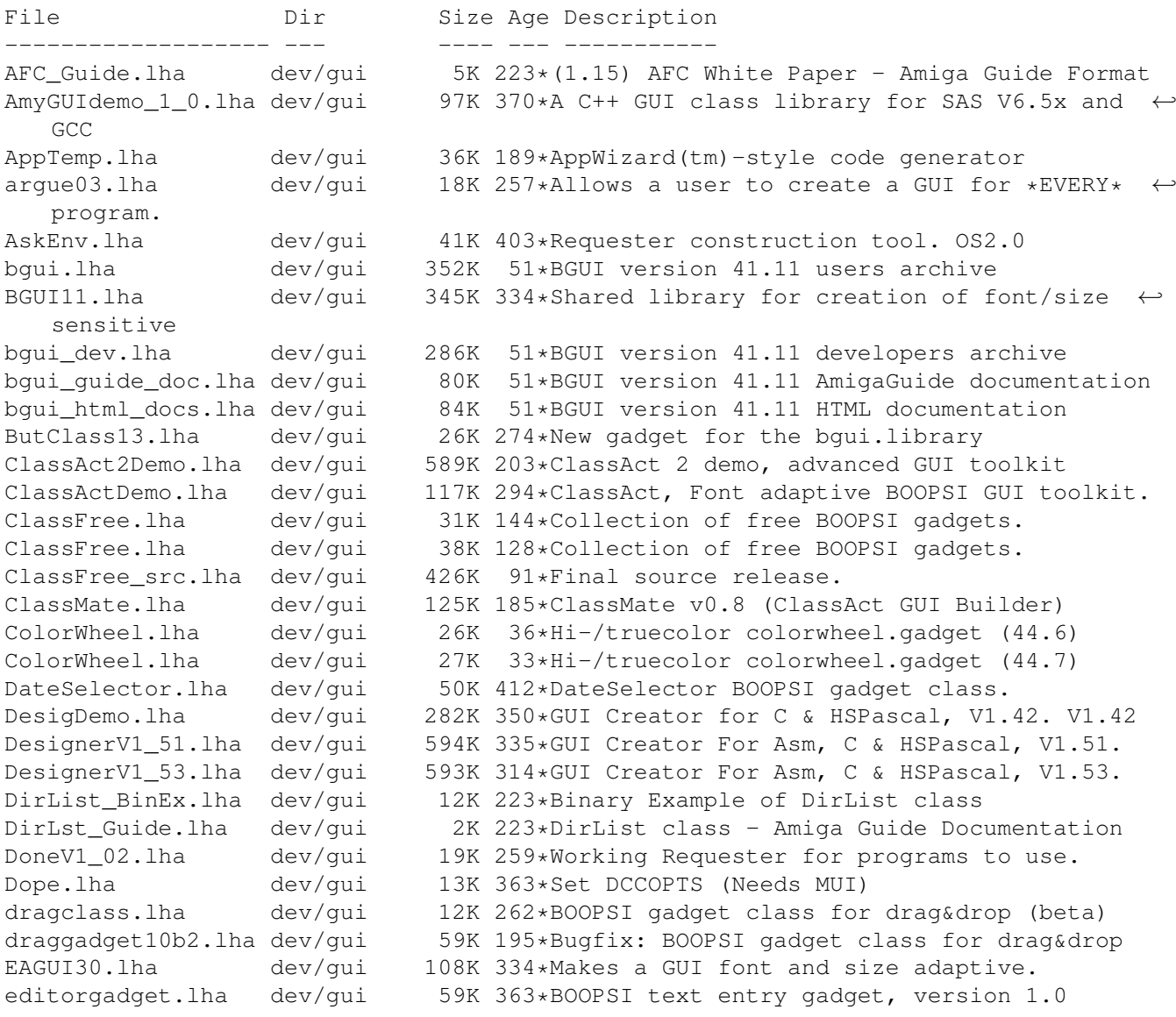

egsdemo.lha dev/gui 597K 388\*EGSDemo for the Enhanced Graphics System II ezlib2.lzh dev/gui 133K 404\*link library for easy windows etc. E\_DiList\_Src.lha dev/gui 2K 223\*DirList class - AmigaE Examples Sources E\_DirList.lha dev/gui 1K 223\*(3.0) DirList Class - Amiga E Module E\_Mgui.lha dev/gui 2K 223\*(1.20) Mgui Class - Amiga E Module E\_Mgui\_Src.lha dev/gui 1K 223\*Mgui class - AmigaE Examples Sources E\_NodeMaster.lha dev/gui 2K 223\*(3.0) NodeMaster Class - Amiga E Module E\_NodeMster\_S.lha dev/gui 3K 223\*NodeMaster class - AmigaE Examples Sources E\_StringNode.lha dev/gui 1K 223\*(3.0) StringNode Class - Amiga E Module E\_StrngNode\_S.lha dev/gui 5K 223\*StringNode class - AmigaE Examples Sources feelin.lha dev/gui  $184K$  2 Brand new and powerful OOP GUI using  $\leftrightarrow$ nothing then FoxGuiLibs.lha dev/gui 174K 195\*Free Gui Libs V4.2 with Drag & Drop GadEd20Demo.lha dev/gui 225K 388\*GadEd V2.0 Demoversion gadget100.lha dev/gui 118K 411\*Gadget.library like GadTools for OS 1.3, OS  $\leftrightarrow$ 2.0 GadgetED.lha dev/gui 123K 524\*Simplify gadget src creation for C/ASM. V2 ← .3 GadgetTest.lha dev/gui 13K 425\*Programming example for all gadget types GadLayout\_1\_7.lha dev/gui 56K 385\*Easy dynamic GadTools Layout (1.7) gadoutline2\_4.lha dev/gui 232K 393\*Font-sensitive gadget layout library gadtoolsbox20c.lha dev/gui 374K 418\*Interface Builder V2.0c GadToolsBox3.lha dev/gui 373K 149\*GUI creation toolkit. (v3.0) gauge.lha dev/gui 22K 222\*Create a progress requester, as in the  $\leftrightarrow$ AUISG GenCE\_14.lha dev/gui 80K 364\*E code generation module for MUIBuilder (v1  $\leftrightarrow$ .4) GenCE\_v22.lha dev/gui 106K 335\*E code generation module for MUIBuilder v2  $\leftrightarrow$ .0 GenCodeC2 2e.lha dev/gui 111K 217\*C-Generator (v2.2e) for MUIBuilder GenCodeC\_2\_2c.lha dev/gui 108K 249\*C-Generator (v2.2c) for MUIBuilder<br>GenCodeE v24.lha dev/gui 60K 293\*E code generation module for MUIBu 60K 293\*E code generation module for MUIBuilder v2 ←  $\overline{2}$ GenCodeM2.lha dev/gui 58K 314\*M2 code generation module for MUIBuilder v2 ← .1 qengui.lha  $dev/qui$  93K 365\*V1.0, gadtools-GUI-builder for resizeable  $\leftrightarrow$ GUI's gengui2.lha dev/gui 92K 310\*V1.0, gadtools-GUI-builder for resizeable ← GUI's gengui22diff.lha dev/gui 9K 239\*V2.2, bugfix for gengui V2.1 geometryengine.lha dev/gui 21K 192\*Small, fast GadTools layout engine DEMO gfront11.lha dev/gui 236K 338\*GadTools based GUI layout engine GI1\_led\_ic.lha dev/gui 127K 169\*BOOPSI gadgets & images from CBM GradientSlider.lha dev/gui 6K 36\*Hi-/truecolor gradient slider (44.4) GradientSlider.lha dev/gui 7K 30\*Hi-/truecolor gradient slider (44.6) gtb14.lha dev/gui 347K 455\*GadToolsBox Version 1.4 (37.121). gtbip.lha dev/gui 8K 166\*Use own icons with GadToolsBox GUI's gtdrag2\_10.lha dev/gui 27K 187\*Enhances gadtools with Drag&Drop gtdrag2\_2.lha dev/gui 18K 233\*Enhances gadtools with Drag&Drop dev/gui 27K 225\*Enhances gadtools with Drag&Drop gtdrag3\_2.lha dev/gui 61K 99\*Enhances gadtools/boopsi with Drag&Drop 61K 87\*Enhances gadtools/boopsi with Drag&Drop gtlayout.lha dev/gui 376K 108\*Gtlayout.library V45.1 Gui4Cli.lha dev/gui 105K 267\*Make GUIs from scripts - v1.0d gui4cli.lha dev/gui 185K 234\*Make GUIs from scripts - V 2.1a gui4cli.lha dev/gui 236K 205\*Scripted, Visually editable GUIs - V3.0 gui4cli.lha dev/gui 291K 178\*Scripted, Visually editable GUIs - V3.3

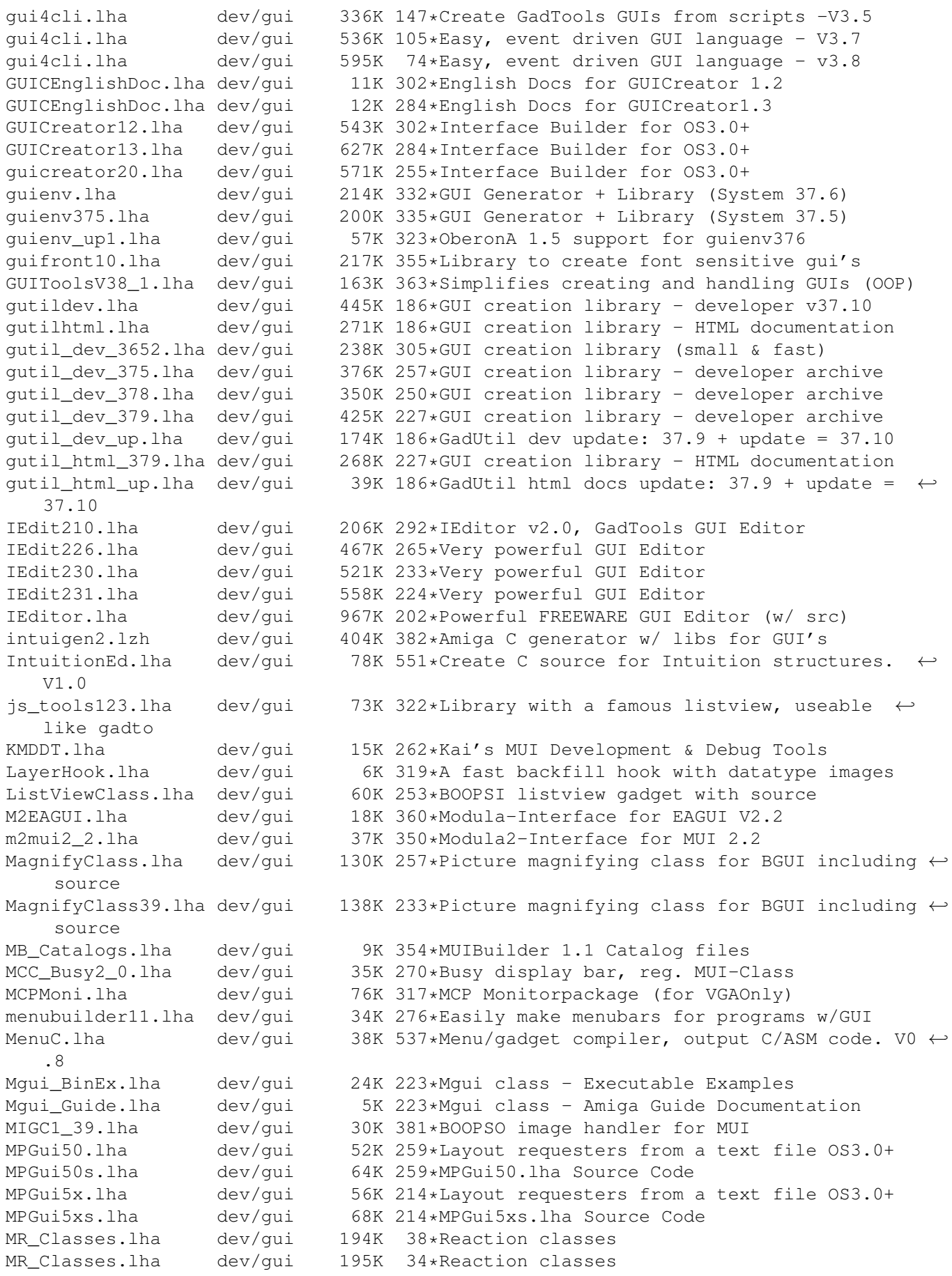

mui22dev.lha dev/gui 420K 351\*MagicUserInterface V2.2, developer files mui22usr.lha dev/gui 653K 351\*MagicUserInterface V2.2, user files mui23dev.lha dev/gui 450K 331\*MagicUserInterface V2.3, developer files mui23usr.lha dev/gui 662K 331\*MagicUserInterface V2.3, user files MUI23\_Autodocs.lha dev/gui 205K 330\*MUI V2.3 Autodocs; DVI-Format MUI31Autodocs.lha dev/gui 263K 284\*Dvi-file for the MUI3.1 Autodocs mui31\_MaxonC++.lha dev/gui 25K 281\*MaxonC++ pragmas for MagicUserInterface V3 ← .1 mui33dev.lha dev/gui 585K 270\*MagicUserInterface V3.3, developer files mui33mod.lha dev/gui 84K 262\*Modula-2 interfaces and demos for MUI 3.3<br>mui33usr.lha dev/gui 797K 270\*MagicUserInterface V3.3. user files dev/gui 797K 270\*MagicUserInterface V3.3, user files MUIBuilderV20.lha dev/gui 528K 338\*Interface Builder for MUI V2.2 MUIB ASMGen11.lha dev/gui 26K 326\*ASMGenerator V1.1 for MUIBuilder V2.0/2.1 MUIB\_ModuleC.lha dev/gui 14K 368\*External generator for MUIBuilder1.1 muilist374.lha dev/gui 23K 348\*Graphical typing aid for programming MUI MUInt\_dev\_v1.lha dev/gui 271K 305\*MUInt/DOSReqTools Dev. package<br>MUIprgs1.lha dev/gui 169K 305\*2 MUInt programs, DJPEG, CJPEG MUIprgs1.lha dev/gui 169K 305\*2 MUInt programs, DJPEG, CJPEG GUIs 161K 305\*6 MUInt programs MUIprgs3.lha dev/gui 182K 305\*New Figlet Port. 108 fonts w/MUInt GUI MUIprgs4.lha dev/gui 128K 305\*9 MUInt programs MUIRexx\_2\_0.lha dev/gui 210K 261\*Develop MUI apps/GUIs with ARexx MUI\_Covers.lha dev/gui 336K 262\*Cover for MUI 3.1 autodocs (Postscript) mui\_c\_mode.lha dev/gui 8K 342\*Emacs mode for C w/MUI MultiDesktop.lha dev/qui 416K 30\*An incomplete \*Open Source\* GUI library for  $\leftrightarrow$ the Am NewString11.lha dev/gui 14K 275\*Hook for repair String class of intuition. NodeMaster\_Bin.lha dev/gui 13K 223\*NodeMaster class - Executable Examples NodeMster\_Gui.lha dev/gui 6K 223\*NodeMaster class - Amiga Guide ← Documentation opentriton-dev.lha dev/gui 176K 153\*OpenTriton GUI system 2.0 opentriton-src.lha dev/gui 330K 153\*OpenTriton GUI system 2.0 opentriton-usr.lha dev/gui 201K 153\*OpenTriton GUI system 2.0<br>PageGadget.lha dev/gui 59K 235\*BOOPSI custom class of pa dev/qui 59K 235\*BOOPSI custom class of pages like MUI/BGUI ← etc Pcqtriton.lha dev/gui 36K 260\*Tritoninterface for PCQ Pascal phxgui.lha dev/gui 19K 143\*PHXAss-GUI V2.1 PhxOpts.lha dev/gui 19K 127\*A GUI for setting PhxAss options pmdev.lha dev/gui 92K 209\*Popup Menu Library pmdev.lha dev/gui 107K 175\*PopupMenu.library V7.1 pmdev.lha dev/gui 103K 166\*PopupMenu.library V7.40 pmdev.lha dev/gui 204K 62\*PopupMenu.library V9.03 pmdev.lha dev/gui 337K 13\*PopupMenu.library SDK V10.8.6 pmuser.lha dev/gui 25K 191\*PopupMenus. Minor update. PopUpMenuC\_1\_1.lha dev/gui 30K 383\*BOOPSI PopUpMenuClass (V37+) PowerSource.lha dev/gui 199K 502\*Creates and edits intuition gadgets. V3.0 precog2\_1.lha dev/gui 425K 328\*GUI Builder Program/Library with C Source. precognition.lha dev/gui 186K 425\*Graphic Interface Builder a la NeXT. relative.lha dev/gui 41K 220\*Relative BOOPSI Gadget + GroupGadget<br>Scanner.lha dev/gui 19K 622\*Write C source from intuition struct 19K 622\*Write C source from intuition structures. ← V1.0 ScrModeClass11.lha dev/gui 21K 285\*Class to use asl-screenmode requester like ←- Boopsi select\_gc.lha dev/gui 60K 153\*BOOPSI pop-up, cycle and button gadget select\_gc.lha dev/gui 63K 103\*BOOPSI pop-up, cycle and button gadget select\_gc.lha dev/gui 64K 93\*BOOPSI pop-up, cycle and button gadget select\_gc.lha dev/gui 66K 44\*BOOPSI pop-up, cycle and button gadget select\_gc.lha dev/gui 67K 14\*BOOPSI pop-up, cycle and button gadget

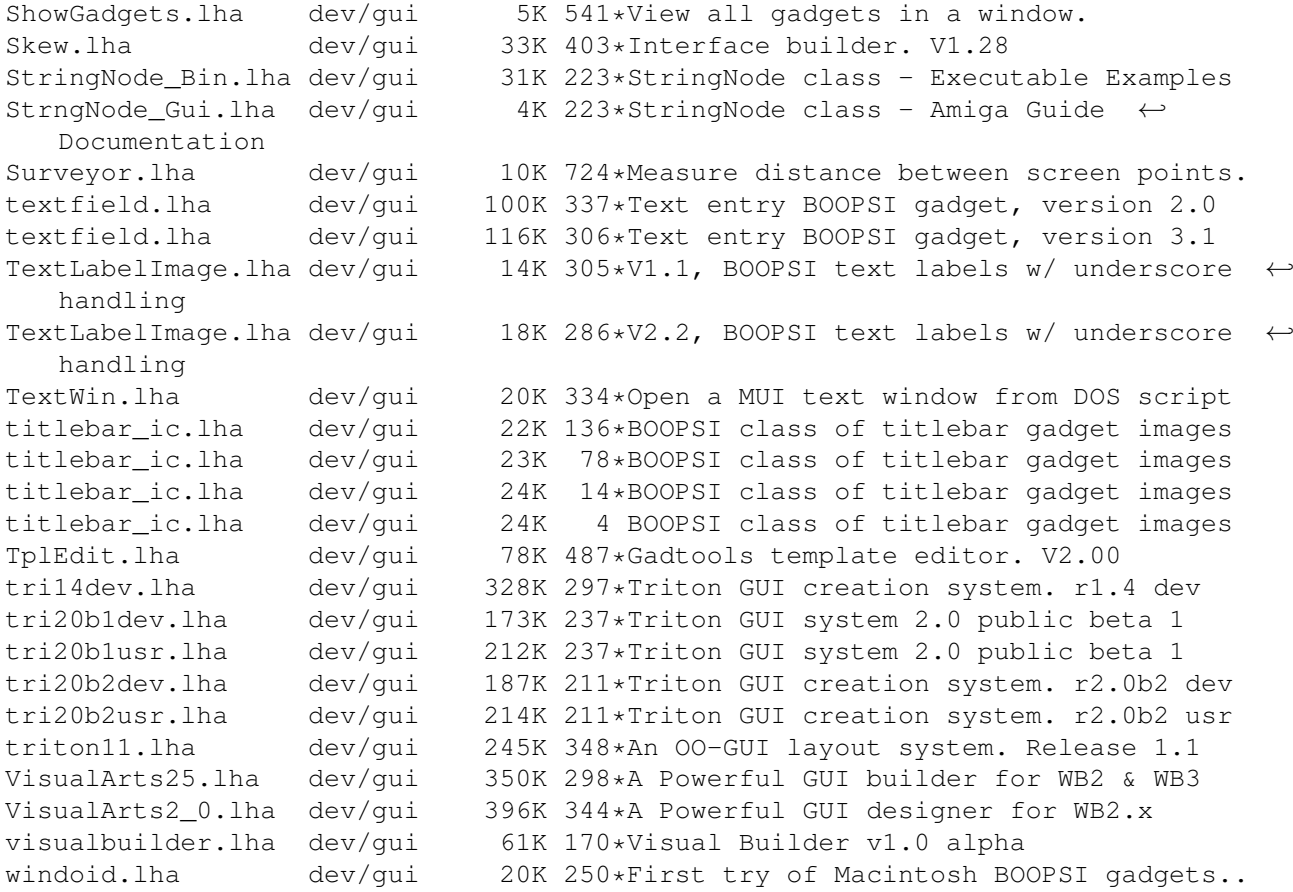